## <span id="page-0-0"></span>**Tech Note 463**  InTouch® Add-On Functions Master Index

All Tech Notes and KBCD documents and software are provided "as is" without warranty of any kind. See the **[Terms of Use](file:///C|/Inetpub/wwwroot/t002180/T000792.htm)** for more information.

Topic#: 002180 Created: January 2007

### Introduction

This *Tech Note* provides a master list of available InTouch add-on functions. By using this document, the user shall be able to find the library that contains the function, or download the source file for a specific function.

**Note:** This document is updated whenever new functions get created and documented.

Use the following links to locate your function's information within this *Tech Note*. Use the link provided in the description to access the source files. You can also press the **Ctrl+F** keys to locate a key word anywhere within this document.

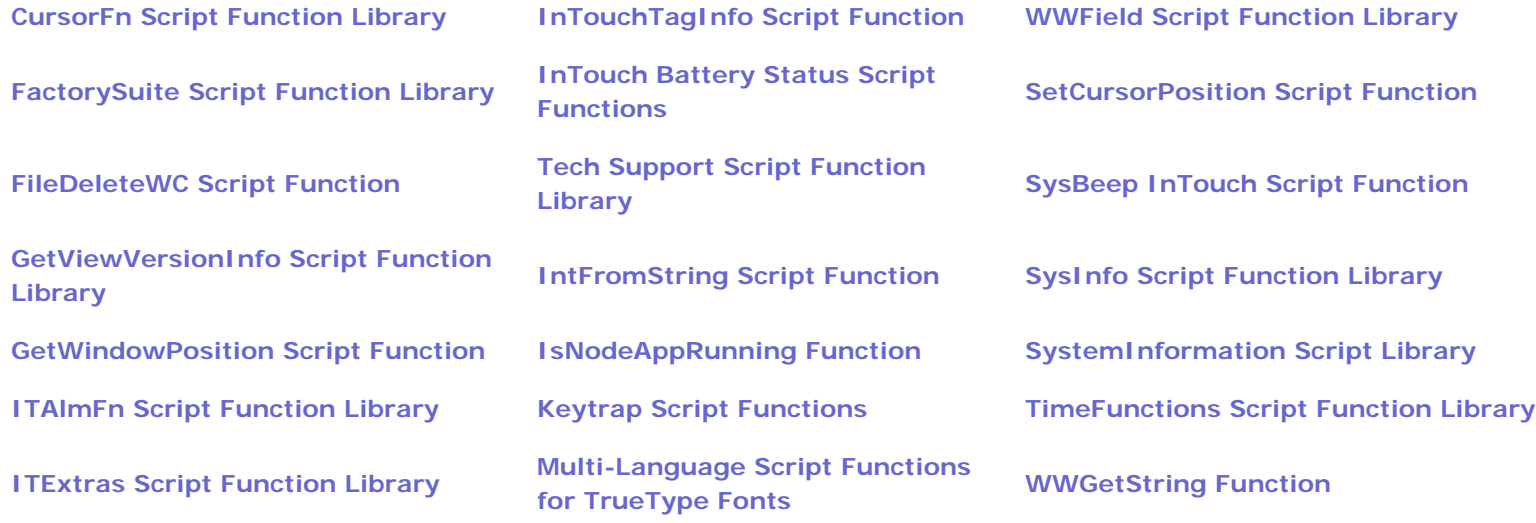

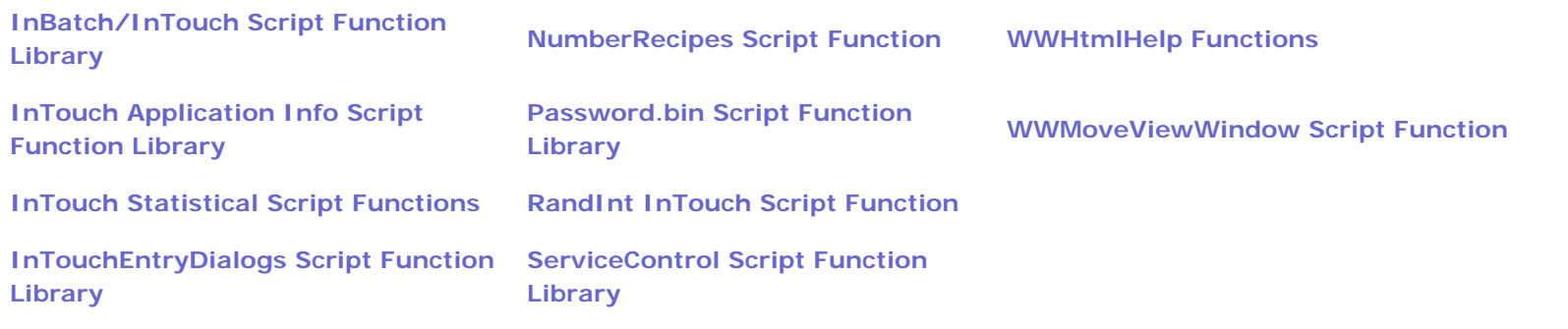

## <span id="page-1-0"></span>CursorFn Script Function Library

### **[CursorFn.wdf & CursorFn.dll](file:///C|/Inetpub/wwwroot/t002180/t001031.htm)**

- Hide\_Cursor
- Show\_Cursor
- SetCursorPosition
- GetCursorPosition
- Clip\_Cursor
- Restore\_clip

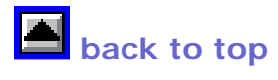

## <span id="page-1-1"></span>FactorySuite Script Function Library

**[WWTech32.wdf & WWTech32.dl](file:///C|/Inetpub/wwwroot/t002180/factory5.htm)**l

Measurement Units Conversion

- StdFromMetLinear
- MetFromStdLinear
- StdFromMetFluid
- MetFromStdFluid
- StdFromMetWeight
- MetFromStdWeight

### Area and Volume Calculations

- GeoArea
- GeoEqualSideArea
- GeoEqualSideArea
- GeoVolume

### Writing to a .INI File

- INIWriteString
- INIWriteInteger
- INIReadInteger
- INIReadString

## Writing to the Spcex.ini File

• SPCEXSetStartDate

- SPCEXSetStartTime
- SPCEXSetEndDate
- SPCEXSetEndTime
- SPCEXSetProduct
- SPCEXSetDataset
- SPCEXSetOutputFile

## Tag Support Functions

- TagExists
- GetDiscOnMsg
- GetDiscOffMsg
- SetTagEU
- File Name Creation
- CreateFilenameFromDate

### Miscellaneous Script Functions

- WWShutDownWinNT40
- WWShutDownWin95
- SystemIsNT
- WWBeep32
- WWCntx32
- WWCntx32Cleanup

## <span id="page-4-0"></span>FileDeleteWC Script Function

### **[WWDelete.wdf & WWDelete.dll](file:///C|/Inetpub/wwwroot/t002180/filedele.htm)**

● FileDeleteWC

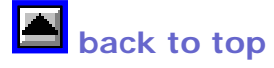

## <span id="page-4-1"></span>GetViewVersionInfo Script Function Library

### **[GetViewVersionInfo.wdf & GetViewVersionInfo.dll](file:///C|/Inetpub/wwwroot/t002180/t001166.htm)**

- WWGetViewInstallPath
- WWGetViewComments
- WWGetViewCompanyName
- WWGetViewFileDescription
- WWGetViewFileVersion1
- WWGetViewFileVersion2
- WWGetViewLegalCopyRight
- WWGetViewLegalTradeMarks
- WWGetViewOriginalFileName
- WWGetViewPrivateBuild
- WWGetViewProductName
- WWGetViewProductVersion
- WWGetViewSpecialBuild
- WWGetITFileDescription
- WWGetITFileVersion1

**back to top** 

## <span id="page-5-0"></span>GetWindowPosition Script Function

#### **[WndUtils.wdf & WndUtils.dll](file:///C|/Inetpub/wwwroot/t002180/t000937.htm)**

• GetWindowPosition

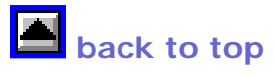

## <span id="page-5-1"></span>ITAlmFn Script Function Library

### **[ITAlmFn.wdf & ITAlmFn.dll](file:///C|/Inetpub/wwwroot/t002180/t001036.htm)**

• WWGetAlmGroup

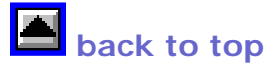

## <span id="page-5-2"></span>ITExtras Script Function Library

**[ITExtras.wdf & ITExtras.dll](file:///C|/Inetpub/wwwroot/t002180/t000802.htm)**

### WIN.INI File Access Functions

- ITXGetProfileString
- ITXGetProfileInt
- ITXPutProfileString
- ITXPutProfileInt

### Date/Time Functions

- ITXCreateDateTime
- ITXCreateDateTimeUTC
- ITXCreateDate
- ITXConvertDateTime
- ITXConvertDate
- ITXConvertDateTimeString
- ITXConvertDateString
- ITXCheckDate
- TXSetSystemTime
- ITXSetSystemDate
- ITXSetLocalTime

### Help File Access Functions

● ITXShowHelpByNumber

- ITXShowHelpByString
- Window Manipulation Functions
- ITXWindowCtrl
- ITXAppActivate
- ITXResizeApplication
- ITXStartAppInDirectory

### Directory Manipulation Functions

- ITXCreateSubDirectory
- ITXRemoveSubDirectory
- ITXCreateDirectory
- ITXRemoveDirectory

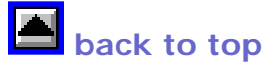

## <span id="page-7-0"></span>InBatch/InTouch Script Function Library

**[IBMATFNC.wdf & IBMATFNC.dll](file:///C|/Inetpub/wwwroot/t002180/inbatchi.htm)**

### InBatch Material Functions

- ibMatAddCLB
- ibMatAddDefChar
- ibMatAddMat
- ibMatAddUnit
- ibMatChangeChar
- ibMatChangeCLB
- ibMatDeleteUnit
- ibMatGetCharInfo
- ibMatGetCLBInfo
- ibMatGetDefCharInfo
- ibMatGetMatInfo
- ibMatGetUnitInfo
- ibMatReadChars
- ibMatReadCLBs
- ibMatReadDefChars
- ibMatReadMaterials
- ibMatReadUnits
- ibMatScaleCLBs
- ibMatTotalMatQty
- ibMatTotalUnitQty

### InBatch Recipe Functions

- ibRecReadRecipes
- ibRecFilterRecipes
- ibRecReadComments
- ibRecReadInputs
- ibRecReadOutputs
- ibRecReadPhases
- ibRecReadParams
- ibRecReadVersions
- ibRecReadInsts
- ibRecChangeTarget

## InBatch History Functions

- ibHistReadInputs
- ibHistReadInputs2
- ibHistReadOutputs
- ibHistReadOutputs2

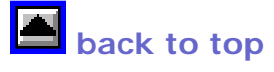

## <span id="page-9-0"></span>InTouch Application Info Script Function Library

### **[ITAppInf.wdf & ITAppInf.dl](file:///C|/Inetpub/wwwroot/t002180/t000807.htm)**l

- GetResolutionStr
- GetResolutionInt
- GetAppVersion
- GetOSVer
- GetLastSaveDate

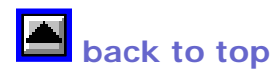

## <span id="page-10-0"></span>InTouch Statistical Script Functions

### **[StatFunc.wdf & StatFunc.dll](file:///C|/Inetpub/wwwroot/t002180/intouc16.htm)**

- StatReset
- StatResetAll
- StatSample
- StatSampleAll
- StatGetAverage
- StatGetMax
- StatGetMin
- StatGetStdDev
- StatGetSampleCount
- StatGetSumXSquared

<span id="page-10-1"></span>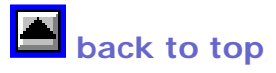

### **[InTouchEntryDialogs.wdf & InTouchEntryDialogs.dll](file:///C|/Inetpub/wwwroot/t002180/t002005.htm)**

- InTouchLogon
- ValueEntry
- ProtectedValueEntry
- ChangeWindowsPassword
- OnScreenKeyboardOpen
- OnScreenKeyboardClose

# **back to top**

## <span id="page-11-0"></span>InTouchTagInfo Script Function

### **[InTouchTagInfo.wdf & InTouchTagInfo.dll](file:///C|/Inetpub/wwwroot/t002180/t001093.htm)**

● ITTagType

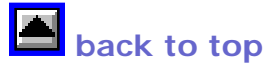

### <span id="page-11-1"></span>InTouch Battery Status Script Functions

### **[WW2kscriptfuncs.wdf & WW2kscriptfuncs.dll](file:///C|/Inetpub/wwwroot/t002180/t001177.htm)**

- WWSFGetLinePowerStatus
- WWSFGetBatteryChargeStatus
- WWSFGetBatteryLifePercent
- WWSFGetBatteryLifetime
- WWSFGetBatteryFullLifetime

# **back to top**

## <span id="page-12-0"></span>Tech Support Script Function Library

### **[WWTechSp.wdf & WWTechSp.dll](file:///C|/Inetpub/wwwroot/t002180/tech_sup.htm)**

- FilePrint
- FileSelect
- InfoAppStatus
- InfoAppTitleExpand
- InfoDosEnv
- InfoWinEnv
- MessageBox
- MoveWindow
- SendMail
- SendSMTPConfig
- SendSMTPClearConfig
- SendSMTPMail
- SendSMTPMailwAttachment
- WWAlwaysOnTop
- WWContext
- WWControlPanel
- WWDosCommand
- WWFreeHandles
- WWStartApp
- WWMultiMonitorNode
- WWPrimaryMonitorNode
- WWPrimaryMonitorHeight

**back to top** 

## <span id="page-13-0"></span>IntFromString() Script Function

**[WWHex.wdf & WWHex.dll](file:///C|/Inetpub/wwwroot/t002180/intfroms.htm)**

● IntFromString

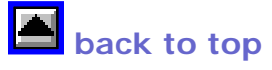

## <span id="page-13-1"></span>IsNodeAppRunning Function

**[WW2kscriptfuncs.wdf & WW2kscriptfuncs.dll](file:///C|/Inetpub/wwwroot/t002180/t001154.htm)**

• IsNodeAppRunning

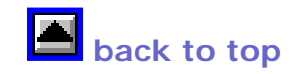

## <span id="page-14-0"></span>Keytrap Script Functions

### **[Keytrap.wdf & Keytrap.dll](file:///C|/Inetpub/wwwroot/t002180/KeytrapFS2k.zip)**

- KeyTrapSet
- KeyTrapStatus

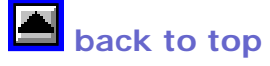

## <span id="page-14-1"></span>Multi-Language Script Functions for TrueType Fonts

### **[WWmlent.wdf & WWmlent.dll](file:///C|/Inetpub/wwwroot/t002180/t000733.htm)**

- MLDialogValueEntry
- MLDialogValueEntryEx
- MLNoKeyDialogValueEntry
- MLNoKeyDialogValueEntryEx
- MLNoKeyDialogStringEntry
- MLNoKeyDialogStringEntryEx

## **back to top**

### <span id="page-14-2"></span>NumberRecipes Script Function

**[Numrecip.wdf & Numrecip.dll](file:///C|/Inetpub/wwwroot/t002180/numberre.htm)**

• NumberRecipes

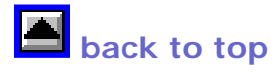

### <span id="page-15-0"></span>Password.bin Script Function Library

### **[WWAdmUsr.wdf & WWAdmUsr.dll](file:///C|/Inetpub/wwwroot/t002180/t000805.htm)**

- PwdUserEdit
- PwdUserAdd
- PwdUserDelete
- PwdUserRead
- PwdUserGetIndex

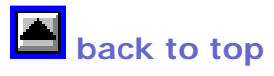

## <span id="page-15-1"></span>RandInt InTouch Script Function

### **[RandInt.wdf & RandInt.dll](file:///C|/Inetpub/wwwroot/t002180/randint_.htm)**

● RandInt

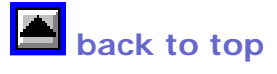

## <span id="page-15-2"></span>ServiceControl Script Function Library

- WWServiceControl
- WWGetServiceName
- WWGetServiceExeName
- WWGetServiceStatus
- WWServiceControlError

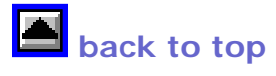

## <span id="page-16-0"></span>WWField Script Function Library

### **[WWField.wdf & WWField.dll](file:///C|/Inetpub/wwwroot/t002180/wwfield_.htm)**

- SetCommentField
- SetDiscOnMsg
- SetDiscOffMsg
- GetEUDesc

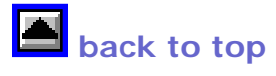

## <span id="page-16-1"></span>SetCursorPosition() Script Function

### **[Setcursr.wdf & Setcursr.dll](file:///C|/Inetpub/wwwroot/t002180/t000938.htm)**

• SetCursorPosition

## <span id="page-17-0"></span>SysBeep InTouch Script Function

### **[SysBeep.wdf & SysBeep.dll](file:///C|/Inetpub/wwwroot/t002180/sysbeep_.htm)**

• SysBeep

**back to top** 

## <span id="page-17-1"></span>SysInfo Script Function Library

### **[SysInfo.wdf & SysInfo.dll](file:///C|/Inetpub/wwwroot/t002180/t001006.htm)**

- wwGetUserName
- wwGetComputerName

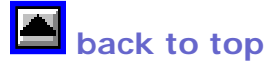

## <span id="page-17-2"></span>SystemInformation Script Library

**[SystemInformation.wdf & SystemInformation.dll](file:///C|/Inetpub/wwwroot/t002180/t002049.htm)**

- SICPULoadPercent
- SINumberOfCPUs
- SIIsProcessRunning

<span id="page-17-3"></span>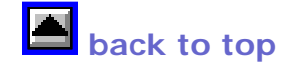

## TimeFunctions Script Function Library

### **[TimeFunctions.wdf & TimeFunctions.dll](file:///C|/Inetpub/wwwroot/t002180/t001094.htm)**

- WWDaylightSavingsTime
- WWCurrentLocalTime
- WWCurrentUTCTime
- WWOffsetFromUTC
- WWLocalTimeZone

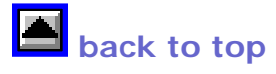

## <span id="page-18-0"></span>WWGetString Function

### **[WWGetStr.wdf & WWGetStr.dll](file:///C|/Inetpub/wwwroot/t002180/001097.htm)**

• WWGetString

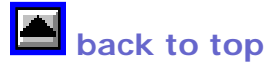

## <span id="page-18-1"></span>WWHtmlHelp Functions

**[WWHtmlHelpFuncs.wdf & WWHtmlHelpFuncs.dll](file:///C|/Inetpub/wwwroot/t002180/t002035.htm)**

- WWSFShowHtmlHelpByNumber
- WWSFShowHtmlHelpByTopic

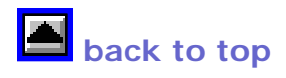

### <span id="page-19-0"></span>WWMoveViewWindow Script Function

**[WWMoveViewWindow.wdf & WWMoveViewWindow.dll](file:///C|/Inetpub/wwwroot/t002180/t002008.htm)**

- WWMoveViewWindow
- A. Martinez

*Tech Notes* are published occasionally by Wonderware Technical Support. Publisher: Invensys Systems, Inc., 26561 Rancho Parkway South, Lake Forest, CA 92630. There is also technical information on our software products at **[www.wonderware.com/support/mmi](http://www.wonderware.com/support/mmi)**

For technical support questions, send an e-mail to **[support@wonderware.com](mailto:support@wonderware.com)**.

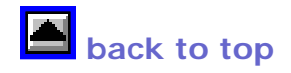

©2007 Invensys Systems, Inc. All rights reserved. No part of the material protected by this copyright may be reproduced or utilized in any form or by any means, electronic or mechanical, including photocopying, recording, broadcasting, or by anyinformation storage and retrieval system, without permission in writing from Invensys Systems, Inc. **[Terms of Use.](file:///C|/Inetpub/wwwroot/t002180/T000792.htm)**